# **[Living Atlas of the World,](https://www.arcanagis.pl/living-atlas-of-the-world-czyli-zyjacy-atlas-swiata-esri/) [czyli "żyjący" atlas świata](https://www.arcanagis.pl/living-atlas-of-the-world-czyli-zyjacy-atlas-swiata-esri/) [Esri…](https://www.arcanagis.pl/living-atlas-of-the-world-czyli-zyjacy-atlas-swiata-esri/)**

Platforma ArcGIS udostępnia narzędzia, dane i mapy w postaci usług *Living Atlas of the World.* Ale co to właściwie jest?

Living Atlas of the World to "żyjący" atlas świata zawierający tysiące map tematycznych. "Żyjący", ponieważ jest wciąż rozszerzany i ulepszany przez Esri oraz przez wiele organizacji współpracujących z Esri. Odzwierciedla wiedzę przestrzenną potrzebną, wykorzystywaną i udostępnianą tu i teraz przez całą społeczność użytkowników ArcGIS.

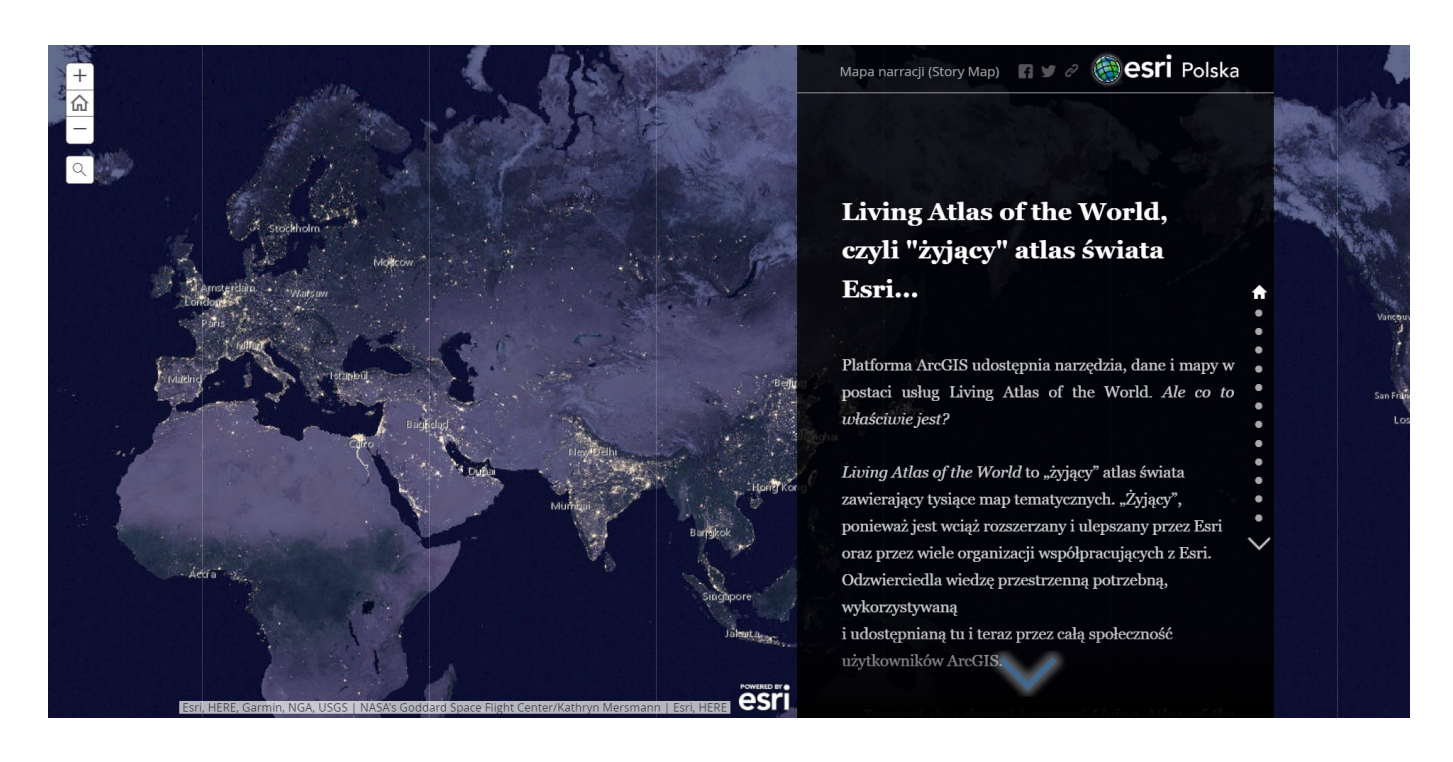

To wszystko brzmi jednak dość enigmatycznie, dlatego gdy ktoś pyta mnie: "Co to jest Living Atlas, co w nim jest?" wolę go pokazać niż o nim opowiadać. Dlatego przygotowałam Story Map "*Living Atlas of the World*, czyli żyjący atlas świata Esri…", która w skrócie pokazuje, porządkuje i podsumowuje bogactwo jego zasobów.

*> Zobacz [Story Map "Living Atlas of the World, czyli żyjący](http://arcg.is/1j8qXm)*

*[stlas świata Esri…".](http://arcg.is/1j8qXm)*

Dane i mapy *Living Atlas of the World* każdy użytkownik ArcGIS może wykorzystać wraz ze swoimi zasobami do tworzenia nowych map i aplikacji. Żeby ułatwić wyszukiwanie zasoby są dokładnie opisane, otagowane i zorganizowane w następujące kategorie:

## **Zobrazowania**

Znaczną część *Living Atlas* stanowią – cieszące się powodzeniem użytkowników – szczegółowe zobrazowania powierzchni Ziemi prezentujące aktualny stan naszej planety i jego zmiany w czasie:

- aktualne, wysokorozdzielcze, kartometryczne zdjęcia większości powierzchni Ziemi,
- codziennie aktualizowane zdjęcia Ziemi w niższej rozdzielczości,
- prawie na bieżąco aktualizowane zdjęcia niektórych obszarów świata, np. dotkniętych klęskami żywiołowymi,
- a także zobrazowania wielospektralne umożliwiające wydobycie interesujących charakterystyk powierzchni Ziemi jak np. wskaźnik wegetacji.

*> Zobacz [zobrazowania Living Atlas.](http://livingatlas.arcgis.com/en/#s=0&md=imagery:11111)*

#### **Mapy bazowe**

Mapy bazowe *Living Atlas* stanowią zestaw map referencyjnych całego świata i tworzą kontekst dla opracowań wszystkich użytkowników ArcGIS. Tworzone przez Esri na podstawie najlepszych dostępnych danych i prezentowane w wielu stylach kartograficznych – od map fizycznych do politycznych. Dzięki temu możemy dobrać najbardziej odpowiednie tło dla własnej mapy lub aplikacji.

*Każdy użytkownik ArcGIS dobrze zna okienko wyboru mapy bazowej. Ale nie każdy wie, że poza dziesięcioma podstawowymi mapami bazowymi jest ich znacznie więcej…*

*> Zapoznaj się z [mapami bazowymi.](http://livingatlas.arcgis.com/en/#s=0&md=basemap:111)*

*> Dowiedz się [co nowego w mapach bazowych Esri pojawiło się w](http://arcgis-content.maps.arcgis.com/apps/MapJournal/index.html?appid=35042a0d08a3472c8c3e0fc914b1d93c) [lipcu 2017.](http://arcgis-content.maps.arcgis.com/apps/MapJournal/index.html?appid=35042a0d08a3472c8c3e0fc914b1d93c)*

#### **Mapy historyczne**

*Living Atlas* zawiera również mapy historyczne przedstawiające, obraz świata sprzed dziesiątków i setek lat temu. Widać na nich dawne warunki polityczne, kulturowe i fizyczne, co pozwala lepiej zrozumieć zmiany, które zachodziły w naszym otoczeniu. W zbiorze map historycznych znajdują się zarówno zeskanowane, statyczne mapy tradycyjne, jak i dynamiczne fotomapy, które mogą być wykorzystane do prowadzenia analiz historycznych, jako mapy bazowe lub razem z mapami współczesnymi.

*> Poznaj [mapy historyczne Living Atlas](http://livingatlas.arcgis.com/en/?q=#s=0&md=historical:1).*

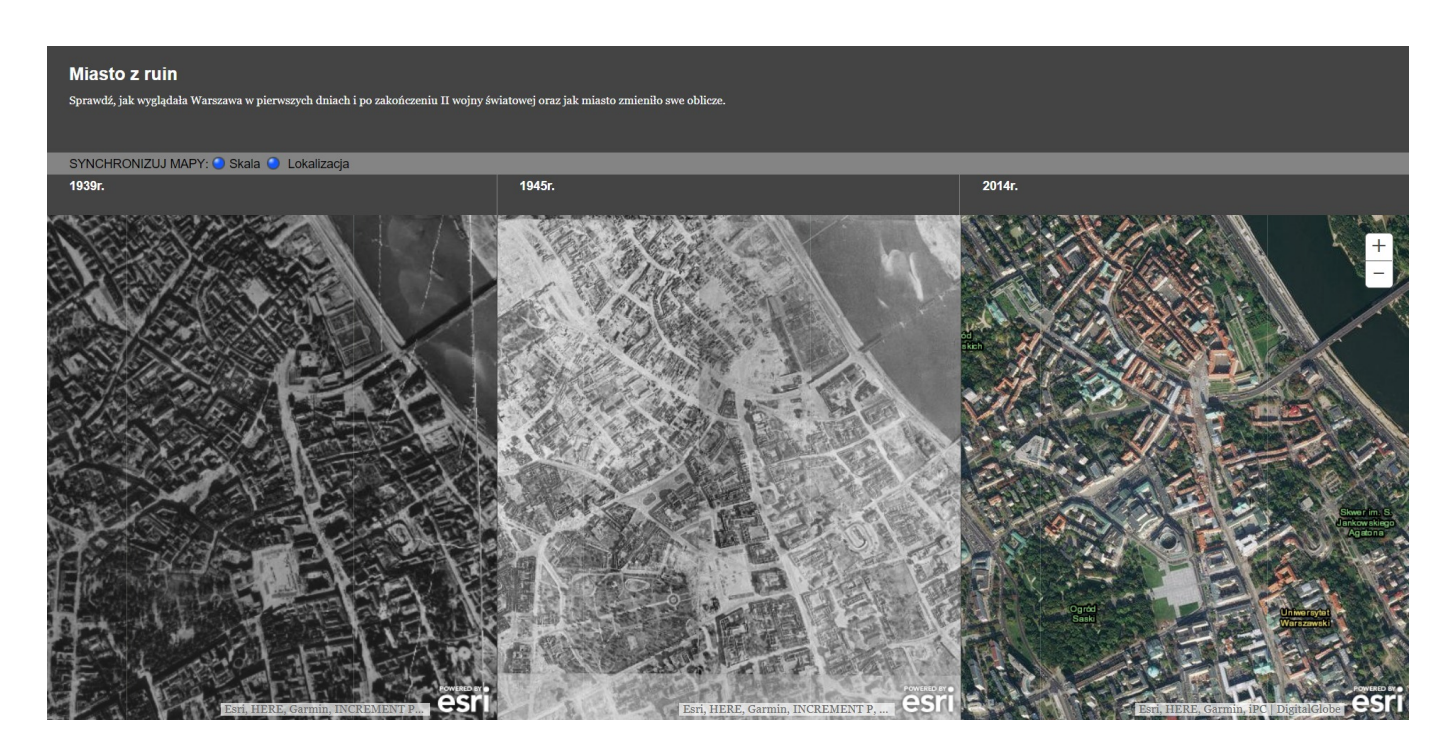

*Zobacz przykład wykorzystania map historycznych – zapoznaj się z aplikacją [Miasto z ruin](http://edukacja.maps.arcgis.com/apps/Compare/storytelling_compare/index.html?appid=4ed9a5183d284d54beee777304cbae47), która umożliwia porównanie ortofotomap Warszawy sprzed II Wojny Światowej, z okresu bezpośrednio po jej zakończeniu i współczesnych ortofotomap Warszawy.*

*> Dowiedz się więcej o [Mieście z ruin](http://www.arcgis.com/home/item.html?id=4ed9a5183d284d54beee777304cbae47).*

## **Mapy demografii i stylu życia**

ArcGIS zawiera bogaty zbiór danych demograficznych i wskaźników stylu życia dla ponad 130 krajów, w tym dla Polski. Są to dane dotyczące:

- populacji,
- wielkości gospodarstw domowych,
- siły nabywczej ludności,
- wykształcenia,
- wydatków na różne kategorie produktów,
- i wielu innych.

Dane te są udostępniane w formie gotowych, interaktywnych map, które można dodawać do własnych opracowań lub w formie usług do analiz przestrzennych; maksymalna rozdzielczość danych dla Polski odpowiada zasięgom kodów pocztowych.

*> Zobacz [mapę dostępnych wskaźników demograficznych i stylu](http://doc.arcgis.com/webapps/demographics-global-coverage/) [życia](http://doc.arcgis.com/webapps/demographics-global-coverage/).*

## **Mapy krajobrazu**

Ten zbiór map w *Living Atlas* przedstawia wiele tematów związanych z krajobrazem i środowiskiem naturalnym Ziemi oraz zjawiskami przyrodniczymi, a także z rolnictwem i innymi działaniami człowieka. Są to, między innymi mapy ukształtowania powierzchni Ziemi, pokrycia terenu, zjawisk hydrologicznych i pogodowych.

*Przykładem wykorzystania map krajobrazu Living Atlas jest Story Map [Motion of Tectonic Plates](http://www.arcgis.com/home/item.html?id=df5f94c0050b4075adfbba54fb13eaeb) o ruchach płyt tektonicznych.*

*> Dowiedz się więcej o [Motion of Tectonic Plates.](http://www.arcgis.com/home/item.html?id=df5f94c0050b4075adfbba54fb13eaeb)*

*> Poznaj [mapy krajobrazu Living Atlas](http://livingatlas.arcgis.com/en/#s=0&md=landscape:11111111111).*

#### **Mapy oceanów**

Oceany pokrywają połowę powierzchni Ziemi i stanowią większość zasobów wody na Ziemi. Dlatego w *Living Atlas* mapy oceanów stanowią osobną kategorię map tematycznych.

*[Mapa bazowa oceanów](https://www.arcgis.com/home/item.html?id=5ae9e138a17842688b0b79283a4353f6) prezentuje batymetrię zbiorników wodnych w połączeniu z wizualizacją wód kontynentalnych, sieci drogowej, pokrycia terenu i rzeźby terenu.*

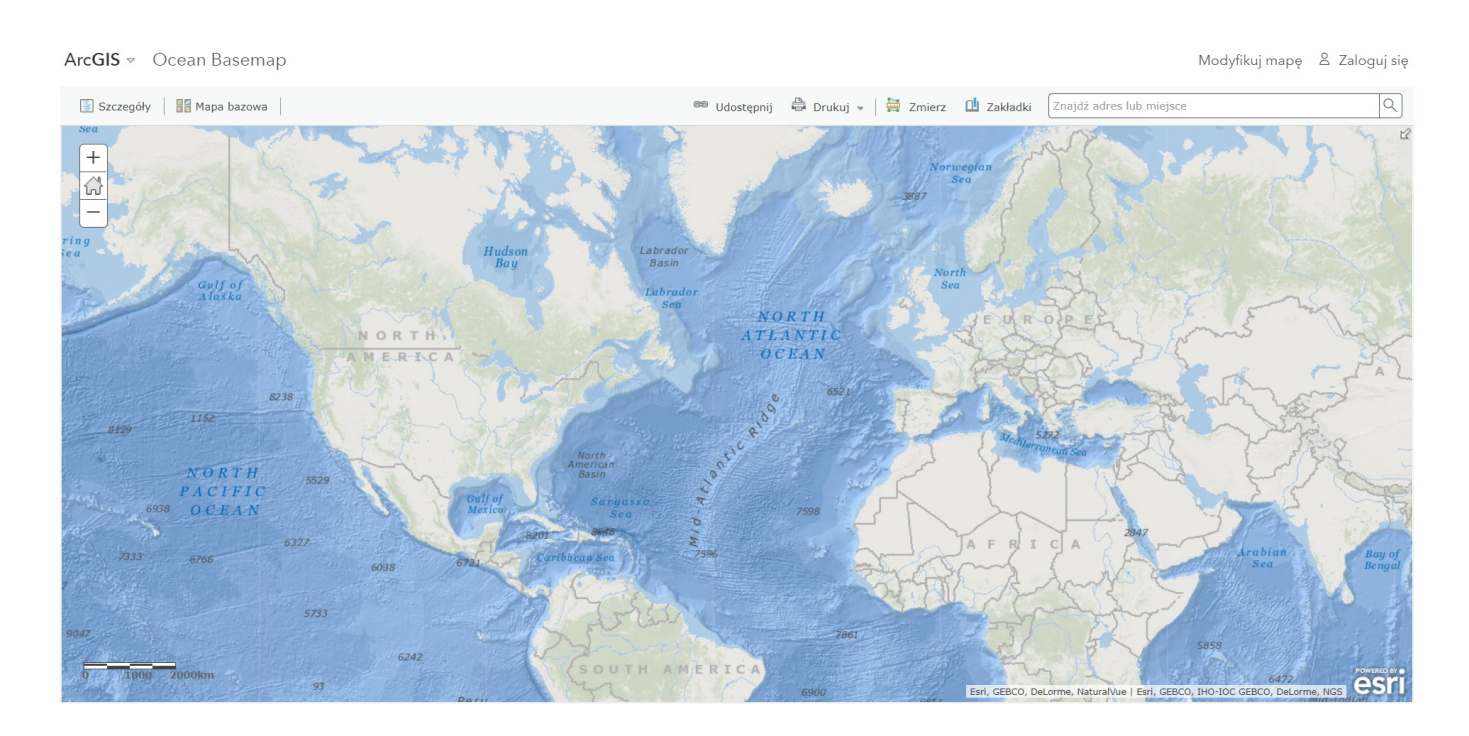

*> Zobacz wszystkie [mapy oceanów Living Atlas](http://livingatlas.arcgis.com/en/?q=#s=0&md=oceans:1).*

## **Mapy obserwacji Ziemi**

Mapy obserwacji Ziemi przekazują informacje o aktualnym stanie naszej planety, szczególnie istotne w obliczu klęsk żywiołowych – trzęsień ziemi, pożarów, oraz zjawisk pogodowych takich jak huragany, powodzie, a także ukazują zmiany w czasie tych zjawisk.

W tej kategorii znajdują się serwisy "live" – udostępniające w czasie rzeczywistym wskazania urządzeń pomiarowych oraz aktualne serwisy prezentujące dane badawcze takie jak wilgotność gleb, grubość pokrywy śnieżnej, wielkość opadów wraz ze zmianami w czasie.

*> Poznaj [mapy obserwacji Ziemi Living Atlas.](https://livingatlas.arcgis.com/en/#s=0&md=earth-observation:1)*

*Przykładem mapy obserwacji Ziemi jest [mapa stężenia cząstek](http://discomap.eea.europa.eu/map/EEABasicviewer/?appid=ddc8c4e408584d9d965a014c167210a4) [stałych PM10 w powietrzu w Europie w latach 1991-2013](http://discomap.eea.europa.eu/map/EEABasicviewer/?appid=ddc8c4e408584d9d965a014c167210a4).*

*> Dowiedz się więcej o [Particulate Matter \(PM10\) in Europe,](http://www.arcgis.com/home/item.html?id=5145d41e9d0441be910cf8a775390522)*

*> zaloguj się do ArcGIS Online i zapoznaj z serwisami obserwacji Ziemi "na żywo" np. z [mapą bieżących warunków](http://www.arcgis.com/home/item.html?id=4e91d13bee5e4e9dae6facf7a853c1f1) [atmosferycznych](http://www.arcgis.com/home/item.html?id=4e91d13bee5e4e9dae6facf7a853c1f1).*

#### **Mapy systemów miejskich**

Obecnie ponad połowa ludzkości mieszka w miastach i ten odsetek wciąż rośnie. Proces urbanizacji ma znaczący wpływ na nasze życie i stawia mieszkańcom Ziemi duże wyzwania.

Mapy systemów miejskich udostępniają informacje związane z gospodarką przestrzenną, takie jak dostęp do dróg szybkiego ruchu czy przestrzeni niezagospodarowanych oraz zasięgi stref hałasu. Informacje te są niezwykle przydatne w procesie rozwoju nowoczesnych systemów zarządzania przestrzenią miejską.

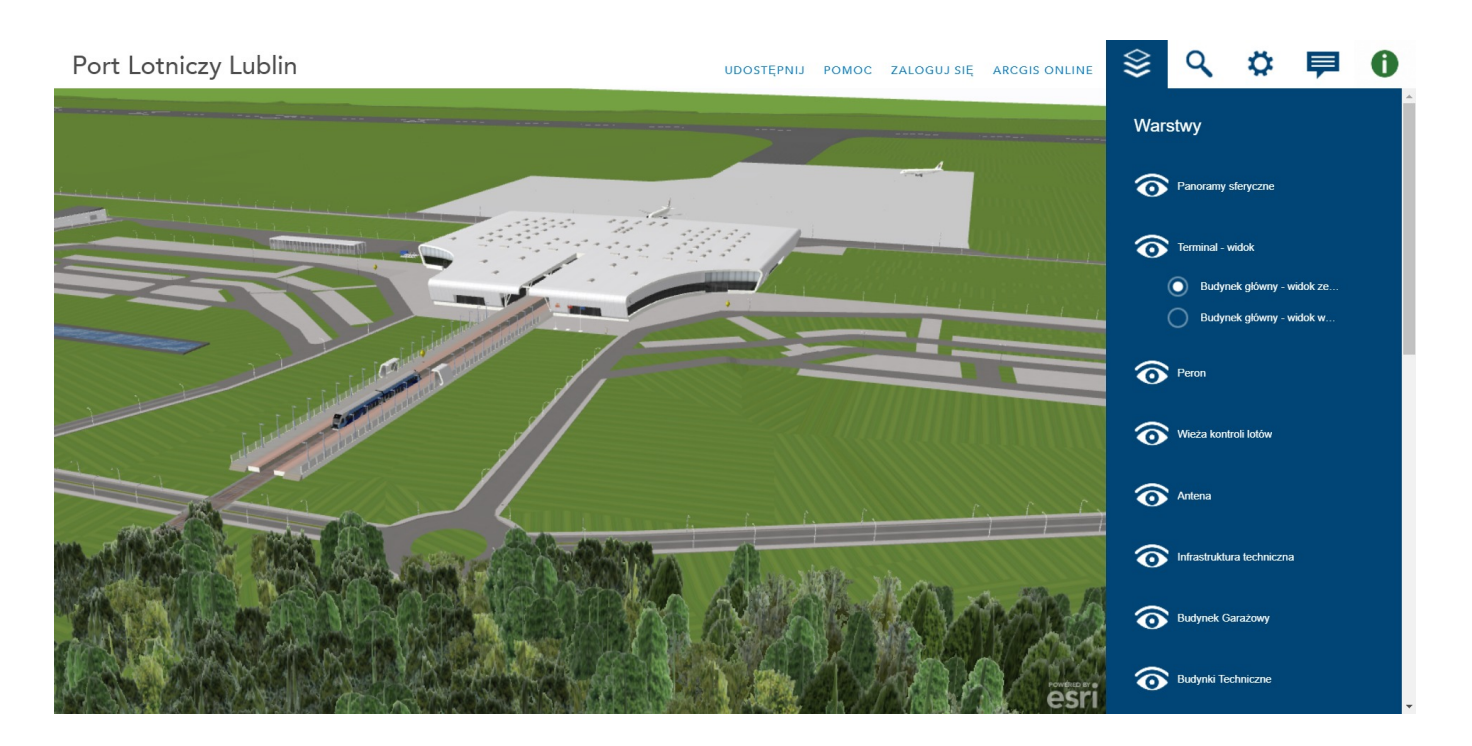

*Częścią systemów miejskich są mapy 3D jak np. aplikacja [Port](http://www.arcgis.com/home/item.html?id=a61cc5568c7941febdb192df9c2473f0) [Lotniczy Lublin – strona metadanych,](http://www.arcgis.com/home/item.html?id=a61cc5568c7941febdb192df9c2473f0) [Port Lotniczy Lublin.](http://www.arcgis.com/apps/CEWebViewer/viewer.html?3dWebScene=a61cc5568c7941febdb192df9c2473f0)*

*> Poznaj inne przykłady [systemów miejskich w Living Atlas.](https://livingatlas.arcgis.com/en/#s=0&md=urban:1111111)*

## **Mapy transportu**

Mapy z tej kategorii opisują wszelkie systemy związane z przemieszczaniem się ludzi i przewozem towarów na obszarze całego świata. Są to mapy pokazujące różne aspekty transportu w skali globalnej, krajowej i lokalnej, od dużych projektów rozwoju infrastruktury po tak szczegółowe dane, jak możliwości dojazdu mieszkańców do stref odpoczynku. Dostępne są też dane dynamiczne jak np. [Esri World Traffic Service](http://www.arcgis.com/home/item.html?id=ff11eb5b930b4fabba15c47feb130de4) - usługa, która publikuje bieżące informacje o natężeniu ruchu na drogach całego świata, o zdarzeniach na drogach i korkach drogowych. Informacje te są aktualizowane co kilka minut.

*> Obejrzyj [mapę wypadków drogowych w woj. zachodniopomorskim w](http://bezpieczenstwo.maps.arcgis.com/apps/webappviewer/index.html?id=80833f9fa951478bb8b6b2ec106d750a) [2015 r.](http://bezpieczenstwo.maps.arcgis.com/apps/webappviewer/index.html?id=80833f9fa951478bb8b6b2ec106d750a)*

*> Poznaj inne przykłady [map transportu](https://livingatlas.arcgis.com/en/#s=0&md=transportation:111111).*

# **Mapy granic**

Ludzie zazwyczaj określają siebie poprzez miejsca, w których mieszkają i pracują: "Jestem Europejczykiem, mieszkam w Polsce, w Warszawie, na Ursynowie". Miejsca z kolei są określane przez granice je wytyczające. Częścią zbioru map *Living Atlas* jest przebieg granic na różnych poziomach geograficznych. Są to granice państw, podziałów administracyjnych, zasięgów kodów pocztowych i znacznie więcej… Granice mogą być wykorzystane jako kontekst geograficzny lub jako podstawa do agregacji informacji, które chcemy zaprezentować na mapie.

*> Poznaj [mapy granic i miejsc Living Atlas.](https://livingatlas.arcgis.com/en/#s=0&md=boundaries:11)*

# **Mapy Narracji (Story Maps)**

Najbardziej popularną częścią *Living Atlas* jest bogaty zbiór Story Maps z wyczerpującymi opisami, fotografiami i multimediami. Ta forma mapy przykuwa uwagę, angażuje i inspiruje jej odbiorców…

*Przykładem jest interesująca Story Map [Bociany Czarne](http://www.arcgis.com/home/item.html?id=7e2954ff147c4f2fa395b13b2ba07d01)*. Jest to *prezentacja wyników badań migracji bocianów czarnych z użyciem logerów gps/gsm. Badania były przeprowadzone przez członków Komitetu Ochrony Orłów we współpracy z Katedrą Ekologii i Zoologii Kręgowców Uniwersytetu Łódzkiego i PGL Lasów Państwowych.*

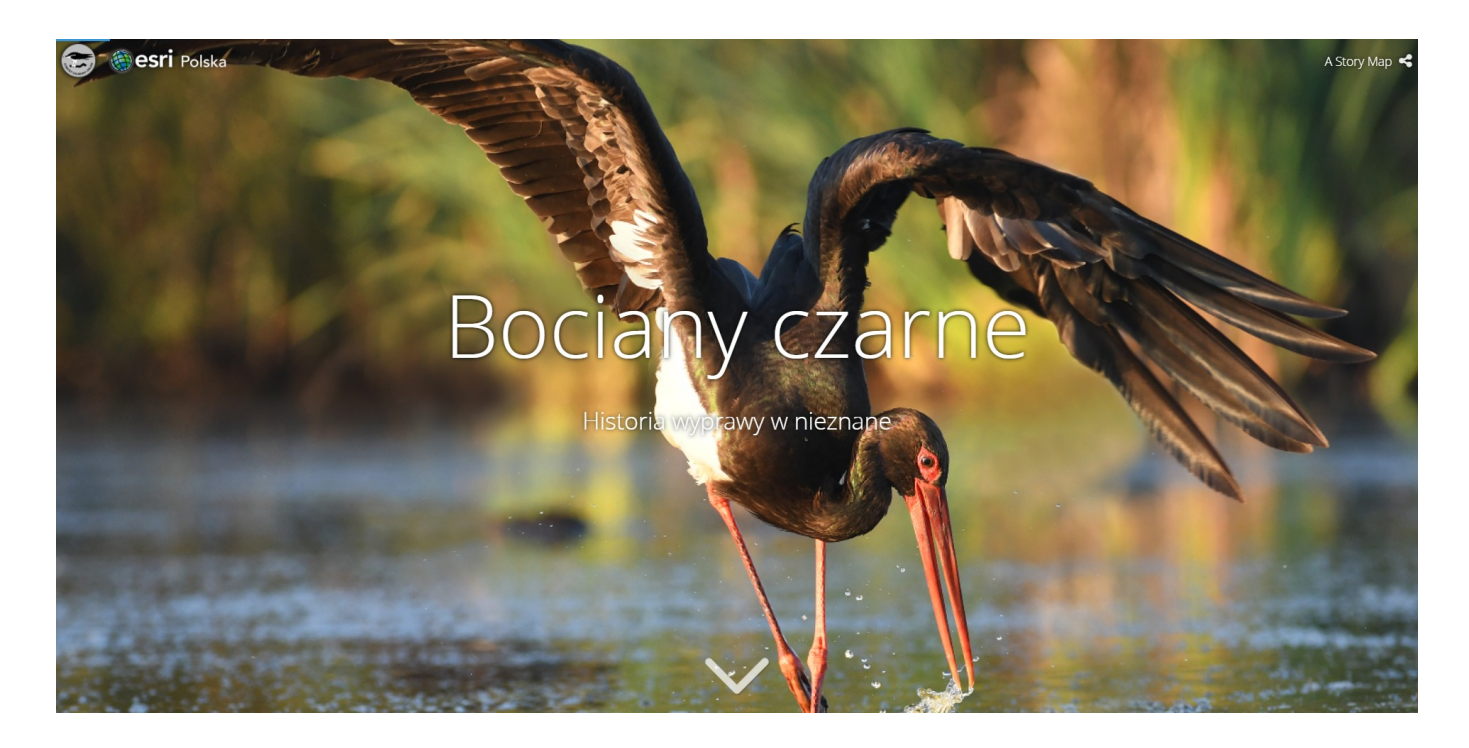

*> Obejrzyj inne przykłady [Story Maps](https://livingatlas.arcgis.com/en/#s=0&type=apps&rgnCode=PL).*

#### **Dołącz do Living Atlas…**

Każdy użytkownik ArcGIS może tworzyć *Living Atlas of the World Esri* **– zgłoś swoje najlepsze mapy i aplikacje do polecanych zasobów** [Living Atlas Polska](https://livingatlas.arcgis.com/en/#s=0&rgnCode=PL) lub **udostępnij swoje dane innym użytkownikom ArcGIS poprzez Community Maps Program**.